# 抵抗直線 (resistant line)

#### 青木繁伸

2020 年 3 月 17 日

## 1 **目的**

抵抗直線(resistant line)を描く。

### 2 **使用法**

import sys sys.path.append("statlib") from multi import resistant\_line resistant\_line(x, y, no\_iteration=False, bootstrap=1, sig=0.9, verbose=True)

#### 2.1 **引数**

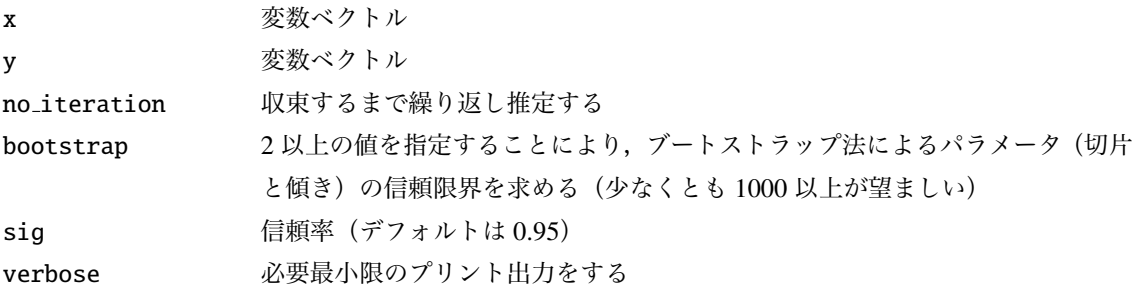

### 2.2 **戻り値の名前**

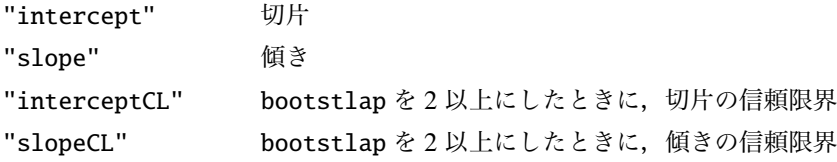

### 3 **使用例**

 $x = range(1961, 1994)$ 

```
y = [139.130, 140.293, 143.137, 147.350, 150.686, 144.317,151.207 , 152.882 , 156.867 , 155.749 , 157.735 , 162.962 , 159.036 ,
 158.589 , 149.213 , 148.725 , 161.331 , 161.363 , 158.899 , 142.862 ,
 139.085 , 162.026 , 162.117 , 163.621 , 152.982 , 170.722 , 162.175 ,
 144.809 , 167.581 , 185.984 , 176.457 , 134.477 , 134.477]
import sys
sys.path.append (" statlib ")
from multi import resistant_line
a = resistant_line(x, y)
```

```
Intercept: -1189.8441520815638
```
Slope: 0.6818749926271668

```
import numpy as np
np.random.seed (123) # 乱 数 の 種 ( 通 常 は 不 要 )
b = resistor1 (n, y, bootstrap=1000)
```
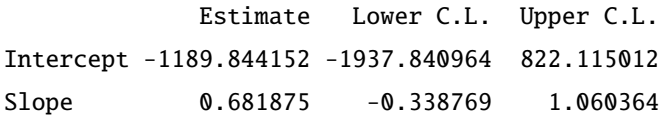

```
import numpy as np
def simple_reg (x, y):
   mx = np.macan(x)my = np.mac(y)slope = sum ((x - mx)*(y - my))/(sum ((x - mx)*2)intercept = my-slope*mxreturn intercept , slope
```

```
import matplotlib .pyplot as plt
intercept = a["intercept"]slope = a['slope']x0 = np {\cdot} amin(x)x1 = np.name(x)x2 = np.array([x0, x1])y2 = intercept + slope * x2intercept\_reg, slope\_reg = simple\_reg(x, y)y3 = intercept_reg + slope_reg * x2plt.scatter(x, y, c="black", s=9)
plt.plot(x2, y2, label="resitant line", linewidth=0.5, color="red")
plt.plot(x2, y3, label="simple regression", linewidth=0.5, color="
   black ")
plt.xlabel ("x")
plt.ylabel ("y")
```
plt.legend () plt.show ()

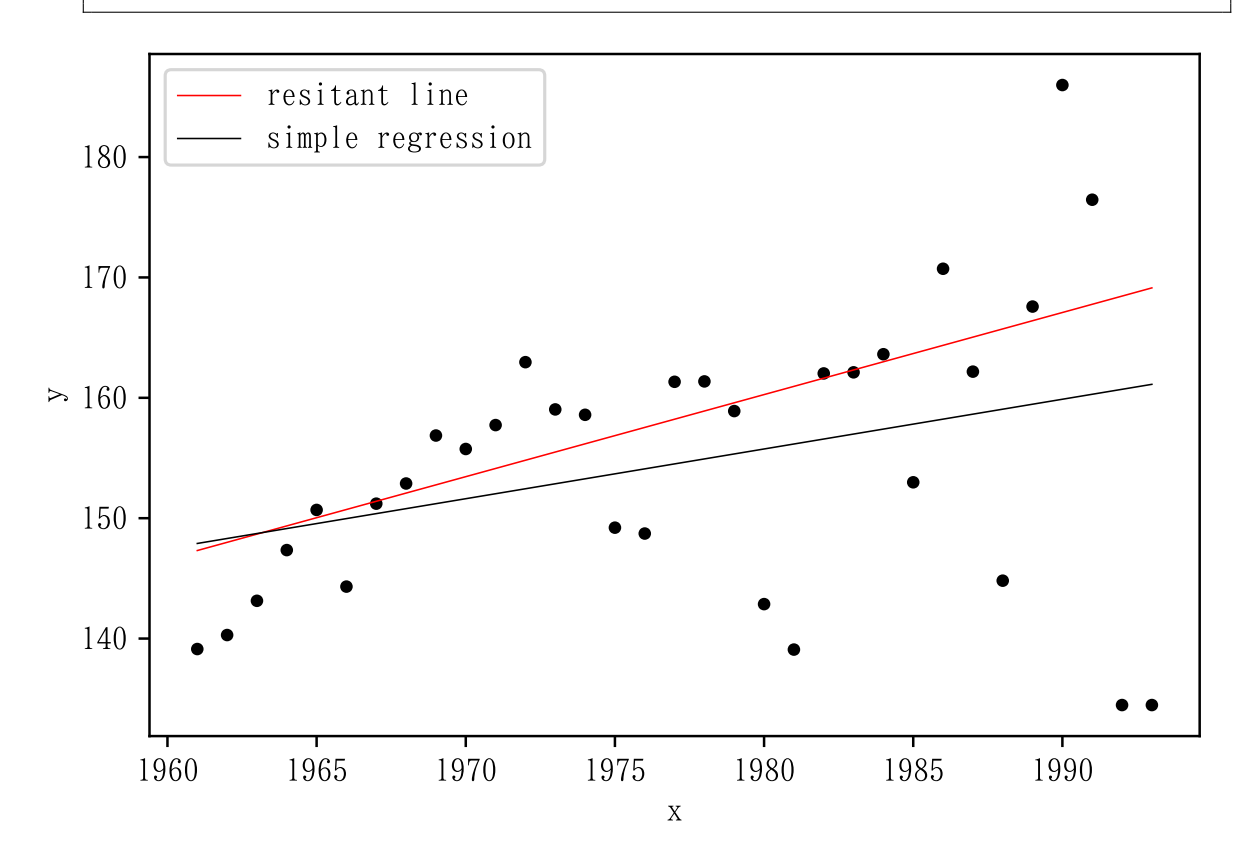